# **PEGASUS**

*JAK CHRONIĆ SIĘ PRZED SZPIEGAMI, SCAMEM, PHISHINGIEM, KRADZIEŻĄ TOŻSAMOŚCI I OSZUSTWAMI ONLINE*

Kup księżk

### <span id="page-2-0"></span>**Wstęp**

A więc tutaj jesteśmy. Jeśli trafiłeś do tej książki, prawdopodobnie masz świadomość, że Internet, choć niesamowity, potrafi być również dzikim zachodem pełnym zagrożeń. Może słyszałeś historie o ludziach, którzy stracili swoje oszczędności przez oszustwa internetowe, czy też o tajemniczych wirusach "zjadających" pliki. Ale zanim w pełni zanurzymy się w ten internetowy świat, pozwólcie, że się przedstawię. Jestem ekspertem od bezpieczeństwa w Internecie i przez lata prowadziłem wiele osób przez meandry cyfrowego bezpieczeństwa. Nie jestem superbohaterem, choć przyznam, że bycie "strażnikiem sieci" daje pewne poczucie spełnienia. A teraz chciałbym przekazać tę wiedzę Tobie.

Gdy zaczynałem swoją przygodę z Internetem, był to głównie świat akademickich dyskusji i niewielkich stron fanowskich. Pamiętam, jak ekscytujące było odkrywanie tych wszystkich nowych treści. Ale razem z rozwojem Internetu pojawiły się również zagrożenia. Byłem świadkiem, jak rosnące możliwości sieci przyciągnęły nie tylko entuzjastów, ale i osoby o mniej szlachetnych zamiarach. Wielokrotnie pytano mnie: "Czy Internet jest bezpieczny?". Odpowiedź jest prosta: tak i nie. Wiele zależy od nas samych.

Zastanawialiście się kiedyś, dlaczego w wielu kulturach gościom proponuje się kapcie przed wejściem do domu? To nie tylko kwestia komfortu czy czystości. To też pewnego rodzaju rytuał. Granica między światem zewnętrznym a naszą przestrzenią prywatną. Internet jest bardzo podobny. Nie możemy po prostu wchodzić boso, bez odpowiedniego przygotowania. Oto kilka refleksji na temat tego, dlaczego bezpieczeństwo w Internecie jest takie ważne.

Po pierwsze, nasza tożsamość. W dobie mediów społecznościowych często dzielimy się kawałkiem siebie online. Zdjęcia z wakacji, przemyślenia na temat ostatnio przeczytanej książki, a może nawet ulubiony przepis na ciasto? Wszystko to składa się na naszą cyfrową tożsamość. Ale co by było, gdyby ktoś zechciał wykorzystać te informacje przeciwko nam? Właśnie dlatego musimy być czujni.

Po drugie, nasze pieniądze. Współczesny świat oferuje nam wygodę zakupów online. Kupowanie prezentów, zamawianie jedzenia czy płacenie rachunków z komfortu własnego domu to niewątpliwe udogodnienie. Ale takie działania wiążą się również z ryzykiem. Oszuści są bardziej przebiegli niż myślisz, i nie zastanawiają się dwa razy, zanim wykorzystają twoją naiwność.

Następnie jest kwestia naszej prywatności. Być może uważasz, że nie masz nic do ukrycia. Ale prawda jest taka, że każdy z nas ma pewne tajemnice. Czy naprawdę chcesz, aby każdy wiedział, co przeszukujesz w sieci późno w nocy? Albo jakie maile wysyłasz? Myślę, że nie.

Więc co możemy zrobić, aby chronić się przed tymi zagrożeniami? Zacznijmy od podstaw. Tak jak nie wchodzimy do nieznanej wody bez sprawdzenia, czy nie ma tam rekinów, tak samo nie powinniśmy nurkować w cyfrowe głębiny bez pewnej wiedzy i przygotowania. Właśnie po to jest ta książka.

Zanim jednak przejdziemy do konkretów, chcę podkreślić jedną rzecz. Bezpieczeństwo w Internecie to nie jednorazowy wysiłek. To proces, który wymaga ciągłego uaktualniania i dostosowywania się do nowych zagrożeń. Ale nie martw się, nie jesteś w tym sam. Razem przeprowadzimy cię przez wszystkie niezbędne kroki, abyś czuł się pewnie w świecie online.

Na zakończenie tego wstępu chcę powiedzieć, że cieszę się, że jesteś tutaj ze mną. Dzięki temu wiem, że jest jeszcze jeden świadomy internauta więcej. Razem uczynimy Internet trochę bezpieczniejszym miejscem. Gotowy na tę przygodę? Ja z pewnością tak!

## **Spis treści**

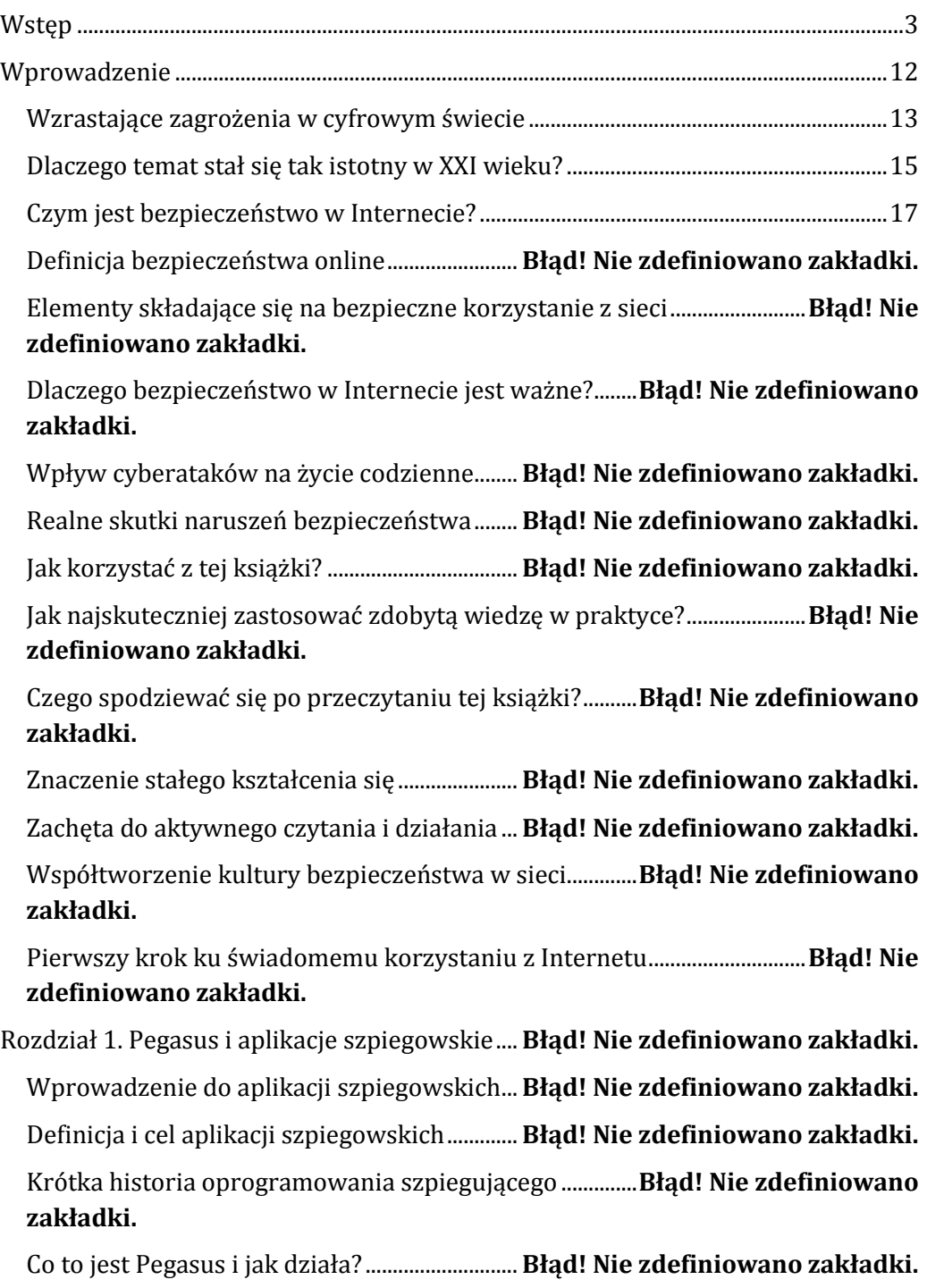

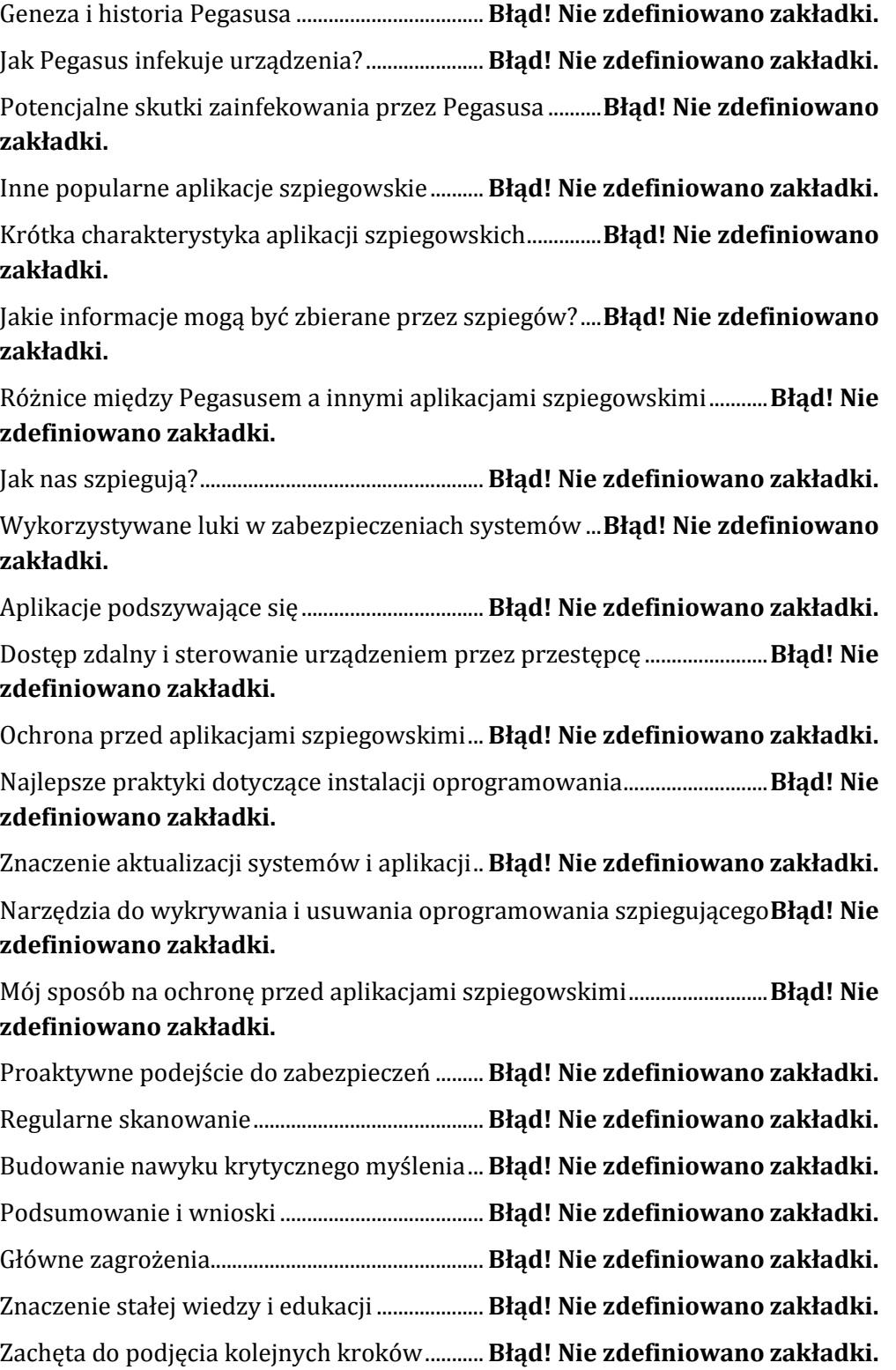

Rozdział 2 Wirusy i Malware: Mroczna Strona Technologii ............................**Błąd! Nie zdefiniowano zakładki.** Definicja i klasyfikacja wirusów......................... **Błąd! Nie zdefiniowano zakładki.** Historia wirusów...................................................... **Błąd! Nie zdefiniowano zakładki.** Definicja malware i różnica między nim a wirusem........**Błąd! Nie zdefiniowano zakładki.** Rodzaje malware: trojany, ransomware, spyware i inne..............................**Błąd! Nie zdefiniowano zakładki.** Zauważalne objawy na zainfekowanym komputerze .....**Błąd! Nie zdefiniowano zakładki.** Skutki działania malware...................................... **Błąd! Nie zdefiniowano zakładki.** Jak wirusy i malware dostają się na komputery?..............**Błąd! Nie zdefiniowano zakładki.** Techniki maskowania............................................. **Błąd! Nie zdefiniowano zakładki.** Przykłady znaczących ataków i ich konsekwencje ..........**Błąd! Nie zdefiniowano zakładki.** Wnioski z przypadków – jak można było ich uniknąć? ..**Błąd! Nie zdefiniowano zakładki.** Mój sposób na skuteczne zabezpieczenie ...... **Błąd! Nie zdefiniowano zakładki.** Znaczenie aktualizacji oprogramowania........ **Błąd! Nie zdefiniowano zakładki.** Dobre praktyki przy surfowaniu........................ **Błąd! Nie zdefiniowano zakładki.** Wybór skutecznego oprogramowania antywirusowego..............................**Błąd! Nie zdefiniowano zakładki.** Jak radzić sobie z zarażeniem? ........................... **Błąd! Nie zdefiniowano zakładki.** Pierwsze kroki po zauważeniu infekcji........... **Błąd! Nie zdefiniowano zakładki.** Narzędzia do usuwania wirusów i malware. **Błąd! Nie zdefiniowano zakładki.** Przywracanie systemu do stanu przed zarażeniem.........**Błąd! Nie zdefiniowano zakładki.** Ewolucja zagrożeń wirusowych i malware ... **Błąd! Nie zdefiniowano zakładki.** Rozdział 3. Phishing i scam....................................... **Błąd! Nie zdefiniowano zakładki.** Definicje: Czym jest phishing i scam?............... **Błąd! Nie zdefiniowano zakładki.** Krótka historia tych zagrożeń w cyberspace **Błąd! Nie zdefiniowano zakładki.**

Jak wygląda typowy atak phishingowy? ......... **Błąd! Nie zdefiniowano zakładki.** Techniki wykorzystywane przez przestępców..................**Błąd! Nie zdefiniowano zakładki.**

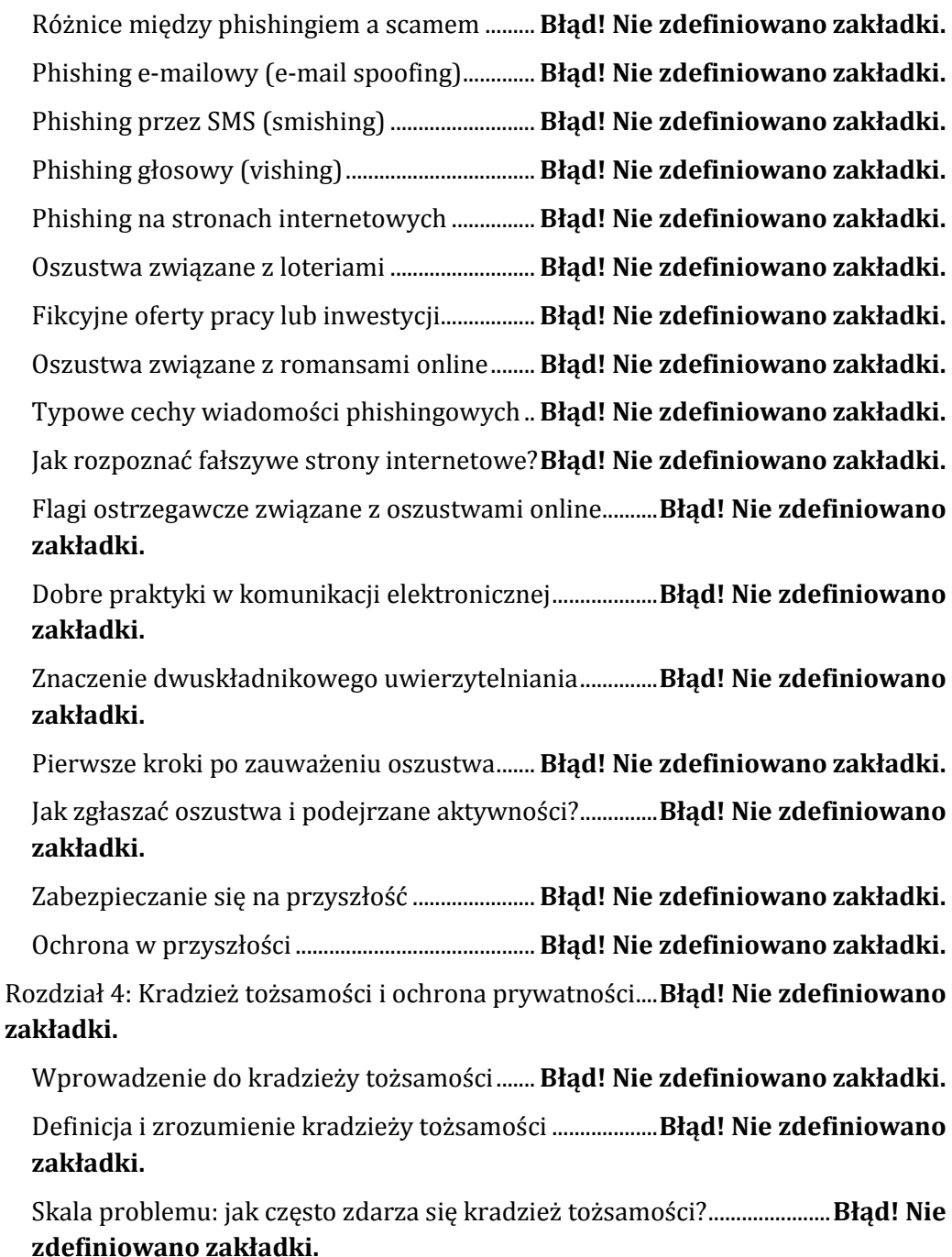

Jak dochodzi do kradzieży tożsamości? .......... **Błąd! Nie zdefiniowano zakładki.**

Jakie informacje są najczęściej kradzione?.... **Błąd! Nie zdefiniowano zakładki.**

Finansowe i emocjonalne następstwa dla ofiar.................**Błąd! Nie zdefiniowano zakładki.**

Długoterminowe konsekwencje dla ofiary i rodziny.......**Błąd! Nie zdefiniowano zakładki.**

Ochrona prywatności jako środek zapobiegawczy..........**Błąd! Nie zdefiniowano zakładki.**

Praktyki i narzędzia do ochrony prywatności online......**Błąd! Nie zdefiniowano zakładki.**

Zabezpieczanie swoich danych osobowych .. **Błąd! Nie zdefiniowano zakładki.**

Rola haseł i uwierzytelniania wieloskładnikowego.........**Błąd! Nie zdefiniowano zakładki.**

Znaczenie szyfrowania danych........................... **Błąd! Nie zdefiniowano zakładki.**

Mój sposób na ochronę tożsamości online .... **Błąd! Nie zdefiniowano zakładki.**

Budowanie silnych nawyków związanych z bezpieczeństwem.................**Błąd! Nie zdefiniowano zakładki.**

Wybór aplikacji i usług z myślą o prywatności..................**Błąd! Nie zdefiniowano zakładki.**

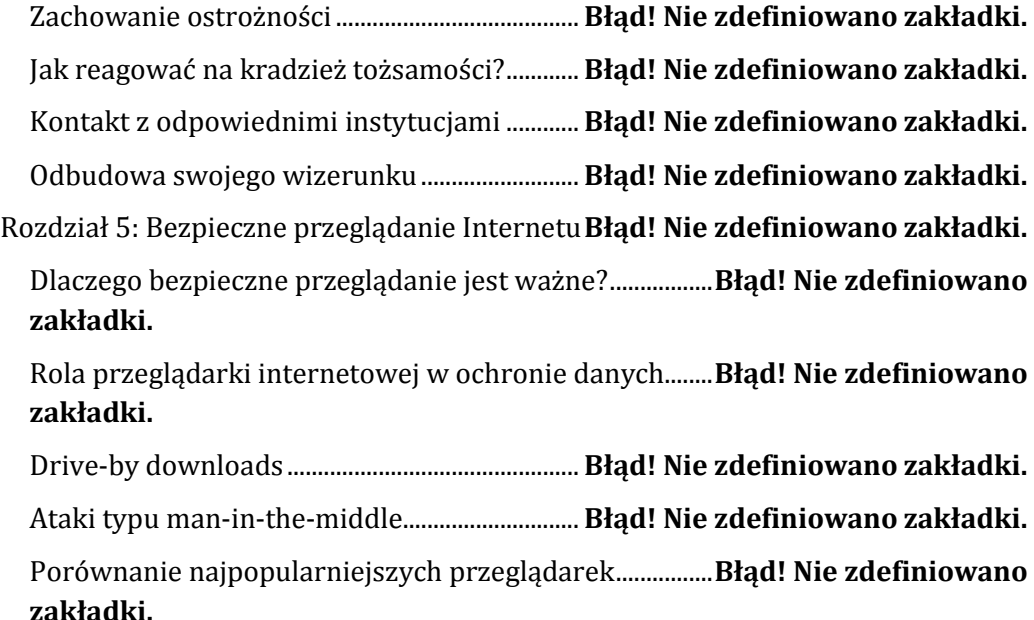

Wady i zalety popularnych przeglądarek....... **Błąd! Nie zdefiniowano zakładki.**

Rozszerzenia i wtyczki........................................... **Błąd! Nie zdefiniowano zakładki.** AdBlockery i narzędzia do blokowania śledzenia ............**Błąd! Nie zdefiniowano zakładki.**

Menadżery haseł i szyfrowanie danych .......... **Błąd! Nie zdefiniowano zakładki.** Wtyczki analizujące bezpieczeństwo............... **Błąd! Nie zdefiniowano zakładki.** Dlaczego aktualizacje są kluczowe?.................. **Błąd! Nie zdefiniowano zakładki.** Jak dbać o regularne aktualizacje ...................... **Błąd! Nie zdefiniowano zakładki.** Mój sposób na bezpieczne przeglądanie......... **Błąd! Nie zdefiniowano zakładki.** Ustawienia prywatności i blokowanie ciasteczek ............**Błąd! Nie zdefiniowano zakładki.**

Korzystanie z sieci VPN i sieci TOR................... **Błąd! Nie zdefiniowano zakładki.**

Unikanie publicznych sieci Wi-Fi....................... **Błąd! Nie zdefiniowano zakładki.**

Jak reagować na podejrzane strony?................ **Błąd! Nie zdefiniowano zakładki.**

Szybkie rozpoznawanie i unikanie ryzykownych źródeł..............................**Błąd! Nie zdefiniowano zakładki.**

Jak zgłaszać fałszywe strony i próby oszustwa? ...............**Błąd! Nie zdefiniowano zakładki.**

Jak odzyskać kontrolę po potencjalnym zagrożeniu? .....**Błąd! Nie zdefiniowano zakładki.**

Rozdział 6: Ochrona tożsamości i danych osobistych w sieci..........................**Błąd! Nie zdefiniowano zakładki.**

Definicja i składniki tożsamości cyfrowej ...... **Błąd! Nie zdefiniowano zakładki.**

Dlaczego jest tak ważne chronienie naszej tożsamości online?.................**Błąd! Nie zdefiniowano zakładki.**

Jakie informacje są najczęściej kradzione?.... **Błąd! Nie zdefiniowano zakładki.** Dane osobiste i ich wartość dla cyberprzestępców .........**Błąd! Nie zdefiniowano zakładki.**

Konsekwencje kradzieży tożsamości............... **Błąd! Nie zdefiniowano zakładki.** Doświadczenia ofiar kradzieży tożsamości... **Błąd! Nie zdefiniowano zakładki.** Studia przypadków i ich nauki............................ **Błąd! Nie zdefiniowano zakładki.** Skutki psychologiczne i finansowe dla ofiar . **Błąd! Nie zdefiniowano zakładki.** Mój sposób na ochronę tożsamości online .... **Błąd! Nie zdefiniowano zakładki.**

Korzystanie z menedżerów haseł...................... **Błąd! Nie zdefiniowano zakładki.** Ograniczanie ilości udostępnianych informacji online...**Błąd! Nie zdefiniowano zakładki.** Korzystanie z weryfikacji dwuetapowej......... **Błąd! Nie zdefiniowano zakładki.** Rola mediów społecznościowych...................... **Błąd! Nie zdefiniowano zakładki.** Jakie dane udostępniamy na portalach społecznościowych? .....................**Błąd! Nie zdefiniowano zakładki.** Zabezpieczenia kont na popularnych platformach ..........**Błąd! Nie zdefiniowano zakładki.** Bezpieczeństwo przy korzystaniu z usług finansowych online.................**Błąd! Nie zdefiniowano zakładki.** Zabezpieczenia kont bankowych i płatności online.........**Błąd! Nie zdefiniowano zakładki.** Szyfrowanie danych – dlaczego jest tak ważne? ...............**Błąd! Nie zdefiniowano zakładki.** Podstawy Szyfrowania i Jego Rola w Ochronie Tożsamości........................**Błąd! Nie zdefiniowano zakładki.** Narzędzia i praktyki szyfrowania dla codziennych użytkowników.........**Błąd! Nie zdefiniowano zakładki.** Jak postępować, gdy twoja tożsamość została skompromitowana?........**Błąd! Nie zdefiniowano zakładki.** Pierwsze kroki po zauważeniu kradzieży tożsamości....**Błąd! Nie zdefiniowano zakładki.** Jak zabezpieczyć swoje konta.............................. **Błąd! Nie zdefiniowano zakładki.** Współpraca z organami ścigania i instytucjami finansowymi ...................**Błąd! Nie zdefiniowano zakładki.** Rozdział 7: Sposoby na chronienie swojej prywatności w sieci.....................**Błąd! Nie zdefiniowano zakładki.** Czym jest prywatność w sieci i dlaczego jest ważna? .....**Błąd! Nie zdefiniowano zakładki.** Definicja prywatności w kontekście cyfrowym.................**Błąd! Nie zdefiniowano zakładki.** Śledzenie online - jakie są metody i kto nas obserwuje?**Błąd! Nie zdefiniowano** 

**zakładki.**

Firmy, rządy i trzecie strony: kto jest zainteresowany naszymi danymi?..... **Błąd! Nie zdefiniowano zakładki.**

Mój sposób na blokowanie niechcianych obserwatorów.............................**Błąd! Nie zdefiniowano zakładki.**

Używanie blokerów reklam i trackerów ........ **Błąd! Nie zdefiniowano zakładki.**

Prywatne tryby przeglądania i ich efektywność ...............**Błąd! Nie zdefiniowano zakładki.**

Dlaczego VPN jest użyteczny w ochronie prywatności? **Błąd! Nie zdefiniowano zakładki.**

Wybór odpowiedniego dostawcy VPN............ **Błąd! Nie zdefiniowano zakładki.**

Wyszukiwarki, które nie śledzą użytkowników................**Błąd! Nie zdefiniowano zakładki.**

Przeglądarki z wbudowanymi mechanizmami ochrony prywatności....**Błąd! Nie zdefiniowano zakładki.**

Aplikacje do szyfrowanej komunikacji............ **Błąd! Nie zdefiniowano zakładki.**

Dlaczego warto korzystać z szyfrowanych wiadomości? .............................**Błąd! Nie zdefiniowano zakładki.**

Ryzyko związane z przechowywaniem danych w chmurze........................**Błąd! Nie zdefiniowano zakładki.**

Lokalne i zdalne zasady dotyczące przechowywania danych ....................**Błąd! Nie zdefiniowano zakładki.**

Social media................................................................ **Błąd! Nie zdefiniowano zakładki.** Ograniczenie dostępu do naszego profilu i danych..........**Błąd! Nie zdefiniowano zakładki.**

Wybór odpowiednich ustawień prywatności**Błąd! Nie zdefiniowano zakładki.** Dlaczego ważne jest dzielenie się wiedzą ...... **Błąd! Nie zdefiniowano zakładki.** Zakończenie i podziękowania.................................. **Błąd! Nie zdefiniowano zakładki.** Dlaczego każdy z nas jest odpowiedzialny? .. **Błąd! Nie zdefiniowano zakładki.**

Zakończenie i podziękowanie ............................. **Błąd! Nie zdefiniowano zakładki.**

Kup księżk

### <span id="page-13-0"></span>**Wprowadzenie**

#### <span id="page-14-0"></span>**Wzrastające zagrożenia w cyfrowym świecie**

Ah, Internet! Ten gigantyczny wirtualny świat, w którym możemy odwiedzić każdy zakątek globu, nie ruszając się z kanapy. Gdzie możemy śledzić, co robi nasz ulubiony aktor, nauczyciel jogi, a nawet kuzynka, której nie widzieliśmy od lat. Ale tak jak w każdym nieskończonym uniwersum, obok niesamowitych możliwości czyhają również potwory. W pewnym sensie jestem jak cyber-gwardian, który stawia czoła tym potworom, by chronić takie osoby jak Ty. Ale zanim zanurkujesz głębiej w ten świat, chciałbym podzielić się pewnymi refleksjami.

Pamiętam czasy, gdy największym zagrożeniem w sieci było przypadkowe otwarcie kilku niechcianych okienek z reklamami. Och, te lata 90. – kiedy modem śpiewał swoją melodię podłączając nas do sieci, a nasza największa troska to czy ktoś inny w domu nie podniesie słuchawki telefonu. Niestety, czasy się zmieniły.

W dzisiejszym świecie cyfrowym potencjalne zagrożenia są bardziej przebiegłe, złożone i niestety, bardziej szkodliwe. Przestępcy komputerowi stali się bardziej wyrafinowani, a ich metody coraz trudniejsze do wykrycia. Wystarczy chwila nieuwagi, jedno niewinne kliknięcie i – voilà! – możemy stać się ofiarą cyberataków.

Kiedyś myślano, że oszustwo w Internecie polega głównie na wysyłaniu wiadomości o milionach czekających na nas w nigeryjskim banku. Ale teraz oszuści używają bardziej wyszukanych technik. Phishing, czyli próba wyłudzenia od nas ważnych danych, stał się prawdziwą sztuką. Te wiadomości mogą wyglądać jak autentyczne e-maile od naszego banku, serwisu społecznościowego czy sklepu internetowego. A wszystko, czego potrzebują, to nasze dane logowania lub numer karty kredytowej.

Nie myśl, że hakerzy to tylko nastolatkowie w ciemnych piwnicach. Teraz są to często profesjonaliści z zaawansowanymi narzędziami, zdolni włamać się do naszych urządzeń i ukraść nasze dane, zanim zdamy sobie z tego sprawę. A

niekiedy nie chodzi im o pieniądze. Często chcą naszych danych, naszych zdjęć, naszej tożsamości.

Czy kiedykolwiek pobrałeś jakąś bezpłatną aplikację, która obiecywała cuda, a potem zaczęła się dziwnie zachowywać? Być może zostałeś ofiarą złośliwego oprogramowania. Takie aplikacje mogą śledzić nasze działania, podsłuchiwać nasze rozmowy, a nawet zapisywać, co wpisujemy na klawiaturze.

Paradoksalnie, jednym z największych zagrożeń w sieci jesteśmy my sami. Często, z niewiedzy czy naiwności, klikamy w linki, które nie powinniśmy, udostępniamy zbyt wiele informacji o sobie czy ignorujemy podstawowe zasady bezpieczeństwa.

Ale zanim wpadniesz w panikę, pozwól, że podzielę się dobrą wiadomością: większość tych zagrożeń można uniknąć. Tak jak nie chodzimy sami po ciemnych zaułkach w nocy, tak samo możemy nauczyć się, jak unikać niebezpiecznych zakamarków Internetu. Oto kilka refleksji, które pomogą Ci zrozumieć, dlaczego to takie ważne.

Zastanów się nad tym, ile czasu spędzasz online. Dla wielu z nas, Internet stał się nieodłączną częścią codziennego życia. Pracujemy, uczymy się, rozmawiamy z przyjaciółmi, oglądamy filmy, słuchamy muzyki, robimy zakupy – wszystko za pośrednictwem sieci. Dlatego tak ważne jest, by zrozumieć, jakie zagrożenia czyhają w sieci, ale przede wszystkim – jak się przed nimi chronić.

W kolejnych rozdziałach przeprowadzę Cię przez labirynt cyfrowego bezpieczeństwa, pokazując, jak rozpoznać potencjalne zagrożenia i jak się przed nimi bronić. Ale na początek chciałbym Cię zachęcić do refleksji. Zastanów się, jakie dane o sobie udostępniasz w sieci, komu je udostępniasz i dlaczego to robisz. Być może odkryjesz, że pewne informacje lepiej zachować tylko dla siebie.

Zanim zanurkujemy głębiej, pamiętaj: jestem tutaj, by Ci pomóc. Razem uczynimy Twój świat cyfrowy trochę bezpieczniejszym miejscem. Gotowy na tę podróż? Bo ja zdecydowanie tak!

### <span id="page-16-0"></span>**Dlaczego temat stał się tak istotny w XXI wieku?**

Przeglądając historię ludzkości, zauważymy, że każda era ma swoje specyficzne wyzwania. W epoce kamienia łupanego ludzie musieli nauczyć się radzić sobie z dzikimi zwierzętami. W średniowieczu budowali potężne mury i twierdze, by chronić się przed wrogimi najeźdźcami. Teraz, w XXI wieku, nasze bitwy stoczone są nie z mieczami i tarczami, ale z klawiaturami i ekranami. Witaj w świecie, gdzie bezpieczeństwo cyfrowe stało się jednym z kluczowych aspektów naszej codzienności!

Kiedy zaczynałem swoją przygodę z komputerami w latach 90., byłem jednym z tych geeków, którzy cieszyli się, mogąc tworzyć coś nowego w świecie cyfrowym. W tamtych czasach, jeśli miało się antywirusa i nie odwiedzało podejrzanych stron, można było czuć się względnie bezpiecznym. Ale oh, jak wiele się od tamtego czasu zmieniło!

W XXI wieku technologia rozwija się w zawrotnym tempie. Smartfony, chmury, IoT (Internet Rzeczy), sztuczna inteligencja... Wszystkie te nowinki technologiczne stały się nieodłączną częścią naszego życia. Ale razem z nimi przyszły nowe sposoby, w jakie przestępcy mogą nas zaatakować. Kiedyś obawialiśmy się, że ktoś włamie się do naszego komputera, teraz musimy martwić się o lodówkę podłączoną do sieci!

Przed erą internetu nasze dane były bezpieczne w papierowych folderach i szafkach. Teraz praktycznie wszystko jest w sieci: nasze zdjęcia, konta bankowe, informacje medyczne, nawet nasze ulubione przepisy kulinarne! Wzrost liczby danych online przyciągnął uwagę przestępców, którzy chcą się do nich dostać.

XXI wiek to era, w której nasza prywatność jest nieustannie naruszana. Firmy zbierają nasze dane, analizują nasze zachowania i sprzedają te informacje dalej. Niekiedy sami, nawet nie zdając sobie z tego sprawy, udostępniamy za dużo o sobie. A potem dziwimy się, skąd te niechciane reklamy!

Wcześniej hakerzy często działali dla zabawy, chcąc pochwalić się swoimi umiejętnościami przed innymi w swojej społeczności. Dzisiaj cyberprzestępczość stała się wielomiliardowym biznesem, zorganizowanym i skutecznym. Przestępcy dążą do zdobycia danych, tożsamości, pieniędzy i kontroli.

Przestępczość w sieci nie zna granic. Atak może być przeprowadzony z dowolnego miejsca na świecie, co sprawia, że jest trudno przeciwdziałać takim zagrożeniom na poziomie krajowym.

Teraz, gdy wiesz, dlaczego temat bezpieczeństwa stał się tak ważny, możesz się zastanawiać: "Co ja, zwykły śmiertelnik, mogę zrobić, by się chronić?". Odpowiedź jest prosta, ale wymaga pewnego zaangażowania. Musimy być świadomi zagrożeń, edukować siebie i innych oraz stosować się do najlepszych praktyk bezpieczeństwa. A ja jestem tu, by Ci w tym pomóc!

Wyobraź sobie, że Internet to ogromne miasto. Tak jak w prawdziwym mieście, są tam bezpieczne dzielnice, ale też te mniej przyjazne. Moim zadaniem jest pokazać Ci, jak poruszać się po tych ulicach, nie wpadając w kłopoty. Jak rozpoznać potencjalne zagrożenia i jak unikać miejsc, które mogą Cię narazić na niebezpieczeństwo.

Wspólnie odkryjemy, jak dbać o swoją cyfrową tożsamość, jak bezpiecznie korzystać z internetowych usług i jak chronić się przed niechcianymi intruzami. Ale zanim zaczniemy, musisz zrozumieć jedno: w dzisiejszym świecie każdy jest potencjalnym celem. Niezależnie od tego, czy jesteś prezesem wielkiej korporacji, czy zwykłym internautą – Twoje dane są cenne. I warto o nie dbać.

Jesteś gotów na tę podróż? Ja z pewnością tak! Więc chwytaj swoją klawiaturę jak tarczę i myszkę jak miecz – razem uczynimy Twój świat cyfrowy bezpieczniejszym miejscem!

### <span id="page-18-0"></span>**Czym jest bezpieczeństwo w Internecie?**

Kiedy myślimy o bezpieczeństwie, często wyobrażamy sobie masywne zamki, rozbudowane systemy alarmowe czy dobrze wyszkolonych strażników patrolujących teren. Ale jak to wszystko przekształca się, kiedy mówimy o bezpieczeństwie w Internecie? Czy te zamki i strażnicy mają swoje cyfrowe odpowiedniki? I co, na litość boską, oznacza ten cały termin "bezpieczeństwo cyfrowe"? Zrelaksuj się, zaraz wszystko wyjaśnię.

Zacznijmy od podstaw. Współczesne technologie przyniosły nam wiele udogodnień, ale także nowe wyzwania i zagrożenia. Aby poruszać się po wirtualnym świecie z pewnością i swobodą, musimy zrozumieć, czym jest bezpieczeństwo w Internecie i dlaczego jest tak ważne.

Bezpieczeństwo w Internecie to nic innego jak ochrona naszych danych, tożsamości, prywatności i urządzeń przed potencjalnymi zagrożeniami, które czyhają w sieci. To nie tylko techniczna strona rzeczy – chodzi też o naszą świadomość, zachowanie i nawyki.

W średniowieczu ludzie budowali mury, fosy i mosty zwodzone, by chronić się przed najeźdźcami. W świecie cyfrowym mamy odpowiedniki tych zabezpieczeń: firewalle, hasła, szyfrowanie. Wszystkie te mechanizmy działają na tej samej zasadzie - stanowią barierę między nami a potencjalnym zagrożeniem.

Możesz mieć najlepszy antywirus na świecie, ale jeśli nie będziesz ostrożny, nadal możesz paść ofiarą ataku. Dlaczego? Ponieważ największym zagrożeniem dla naszego bezpieczeństwa w sieci jesteśmy my sami. Nasza niewiedza, nasza naiwność, nasze złe nawyki. Ale nie martw się, razem popracujemy nad tym!

W świecie online twoja tożsamość to nie tylko imię i nazwisko, ale także adres IP, dane konta, historia przeglądania, a nawet to, co lajkujesz w mediach społecznościowych. Wszystkie te informacje, jeśli wpadną w niepowołane ręce, mogą być używane przeciwko tobie. Dlatego tak ważne jest, aby dbać o swoją cyfrową tożsamość.

W świecie cyberbezpieczeństwa walczymy nie tylko z przypadkowymi hakerami szukającymi okazji do łatwego zarobku. Stajemy też w szranki z zaawansowanymi grupami przestępczymi, państwami czy korporacjami, które mają własne, często niejasne motywy. Wiedza o tym, kto jest potencjalnym zagrożeniem, pozwala nam lepiej się przygotować.

Tak jak myjemy ręce przed jedzeniem czy regularnie zmieniamy bieliznę, tak w świecie online powinniśmy dbać o pewne nawyki, które zapewnią nam bezpieczeństwo. Regularne aktualizacje oprogramowania, unikanie podejrzanych linków, korzystanie z silnych haseł – to wszystko jest częścią "higieny cyfrowej", o której jeszcze będziemy mówić.

Podsumowując, bezpieczeństwo w Internecie to nie tylko zestaw narzędzi czy programów, które chronią nas przed zewnętrznymi zagrożeniami. To całościowe podejście do naszej obecności w sieci. To świadomość tego, gdzie jesteśmy, z kim rozmawiamy, jakie informacje udostępniamy. To również zdolność do identyfikacji potencjalnych zagrożeń i odpowiedniego reagowania na nie.